*Copyright ® Intellian Technologies, Inc. Doc#. 2014CD-QG0425- V1.1*

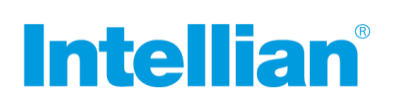

# **Intellian i2** Quick Installation Guide

- Open the antenna upper dome and remove the foam transit restraints from the antenna base.
- Adjust the LNB Skew Angle (Linear Polarization Only). *USA/Japan/Korea is not required to adjust.* 
	- Loosen screws of the connection of LNB and feed horn.
	- Tighten screws after adjusting the LNB position.
- **4. Secure the Antenna**

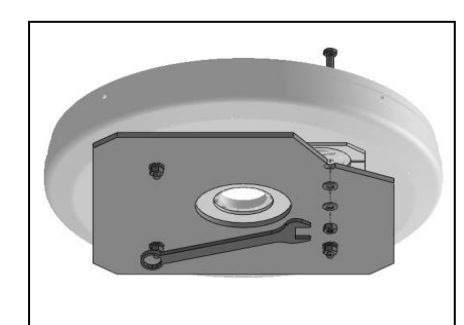

#### **1. Select a location for the antenna.**

#### **2. Prepare the mount**

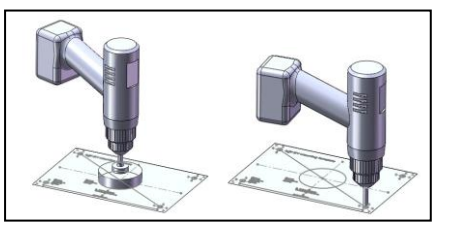

#### **3. Prepare the Antenna**

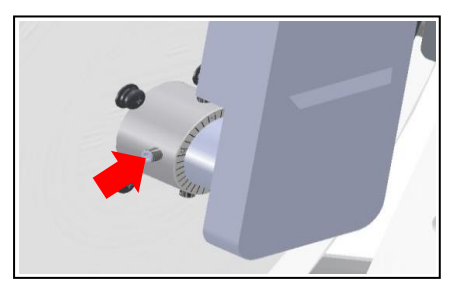

#### **5. Connect the System Cables**

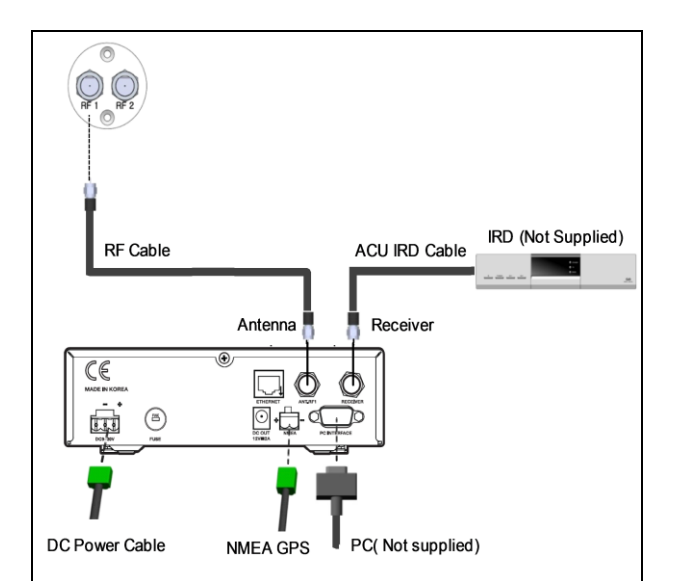

### **6. Set Region (Nation/City) in ACU**

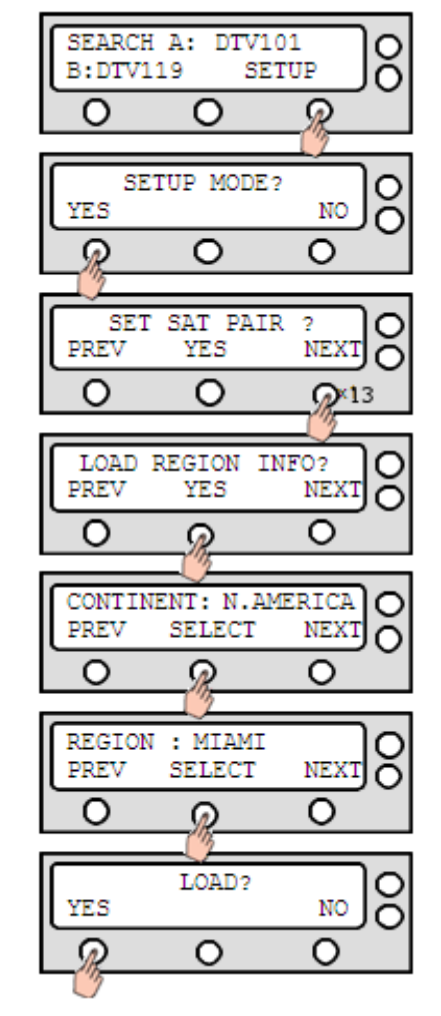

- 
- 
- 
- 

Make sure nearby objects do not block the antenna.

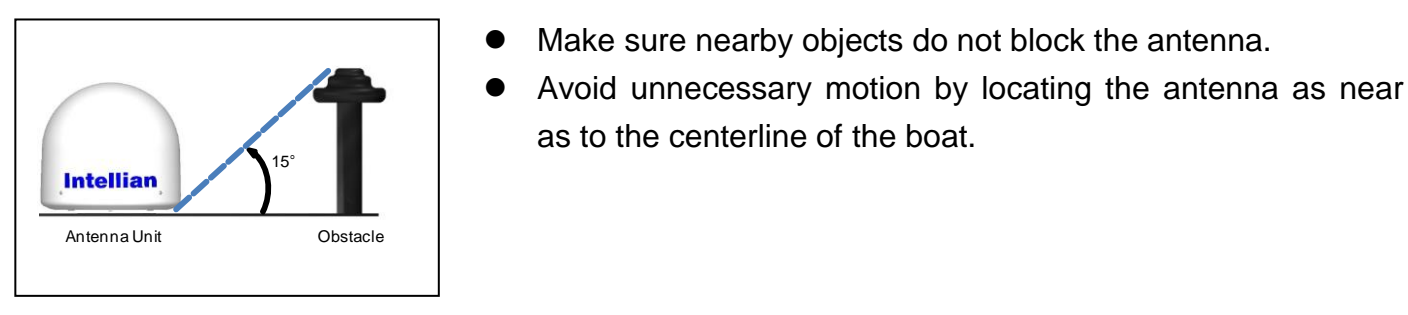

as to the centerline of the boat.

• Drill 4 bolt holes.

## Attach the installation template to the mounting surface using adhesive tape.

• Remove the shaded center portion by using a hole saw.

• Connect the RF Cable from the RF 1 connector on the antenna to the ANT. RF1 connector on the rear of ACU.

• Connect the power cable from the DC power connector on the rear of ACU to a power source of DC (10.8~15.6V).

• Please select your region (Nation/City) after selecting the continent. Once the SET REGION has been done, you will not need to adjust GPS and the target tracking

- satellites. The setting steps as below.
	- enter LOAD REGION INFO menu.
	- alternative continents.
	- alternative Nation/City.
	- Press YES to load the region setting.

• Secure the antenna to the mount base using bolts, spring washers, and flat washers.

 Connect the ACU IRD Cable from the RECEIVER connector on the rear of the ACU to RF on the IRD.

 Turn on the ACU power and you will see USA DTV101 and DTV 119 as the default.

**The system functions will be abnormal if you do not set a correct continent and region.**

Enter SETUP MODE and Press NEXT 13 times to

Select CONTINENT and Press NEXT to select

Select REGION and Press NEXT to select

**Be sure to put the radome on while operating the system. The system functions will be abnormal if the radome is off.** 

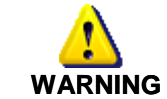

#### **WARNING**